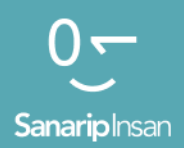

## Инструментарий для обучения навыкам использования мобильного Интернета

Руководство по обучению людей базовым цифровым навыкам

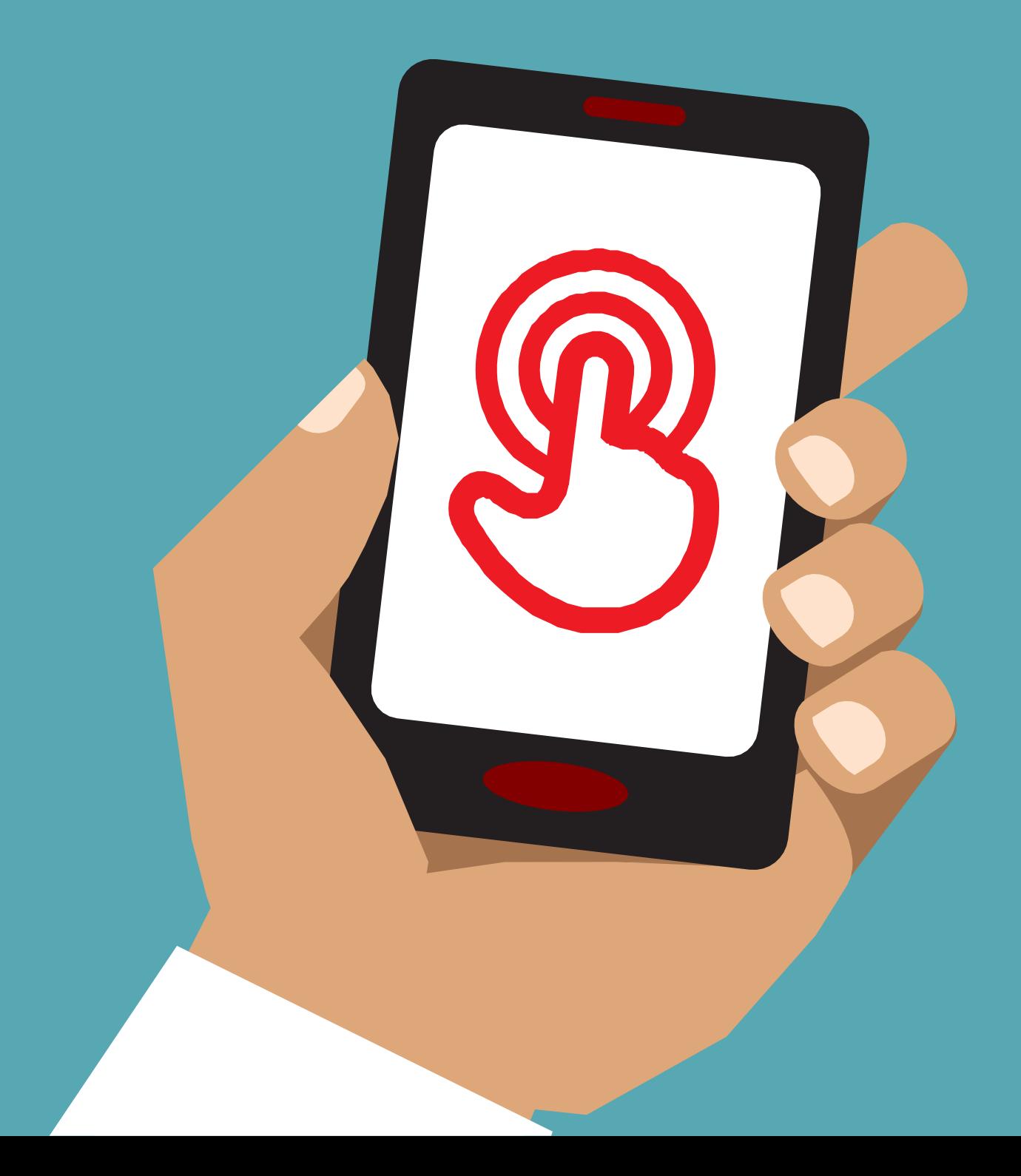

## IVO AVJIB Z Онлайн Безопасность

# Модульное

# Обучение

#### БЕЗОПАСНОСТЬ

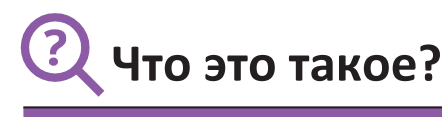

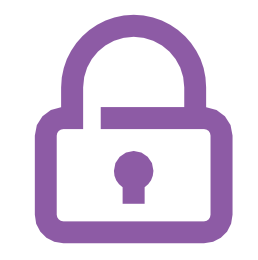

«Есть много замечательных вещей, для которых вы можете использовать Интернет, но важно помнить, что Интернет открыт для всех во всем мире, и поэтому важно относиться к нему как к реальному общественному месту (например, к рынку). и оставайся в безопасности».

**Материалы,** 

**которые** 

**вам** 

#### **понадобятся**

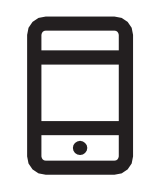

Смартфоны

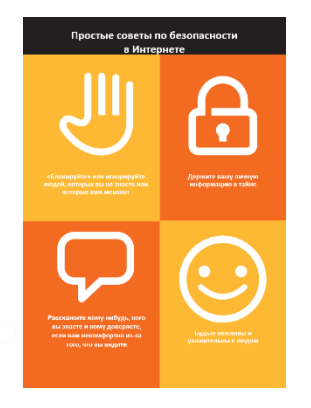

Баннер по безопасности

## **Для чего это можно использовать?**

**Раздайте лист «Простые советы по безопасности в Интернете»**

«Как и в общественном месте, вы должны:

- 1. «Блокируйте» или игнорируйте людей, которых вы не знаете или которые вам мешают
- 2. Храните вашу личную информацию в тайне (например, кто вы, где вы живете, пароли)
- 3. Расскажите кому-нибудь, кого вы знаете и кому доверяете, если вам некомфортно из-за всего, что вы видите или испытываете в Интернете.
- 4. Будьте вежливы и уважительны к людям и не беспокойте их».

**Тренер:** Приведите свои примеры для каждого совета, если у вас есть время.

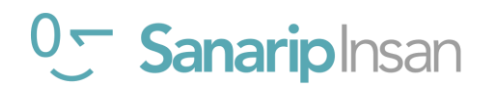

## **Как оставаться в безопасности?**

**Спросите** слушателей, какой сервис они хотят изучить, чтобы оставаться в безопасности (Ватсап, Ютуб, Википедия, Фейсбук, KaiOS, Андроид или мобильные деньги).

#### **Продемонстрируйте следующее:**

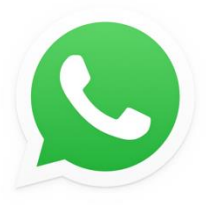

**Ватсап:** «Если кто-то, кого вы не знаете, пишет вам или беспокоит вас в Ватсап, а вы не хотите, чтобы он это делал, вы можете «заблокировать» его, чтобы он больше не мог связаться с вами».

Покажите плакат **«Как заблокировать»** и продемонстрируйте шаги.

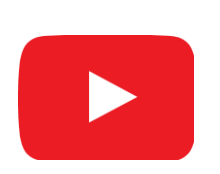

**Ютуб:** «Если вы просматриваете видео на Ютуб и видите одно из них, которое вы считаете плохим или оскорбительным, вы можете вернуться на предыдущую страницу, уточнить поиск и продолжить просмотр других видео».

**Продемонстрируйте это на Ютуб:** нажмите кнопку «Назад», удалите ключевые слова в поле поиска и измените поиск, используя другие ключевые слова.

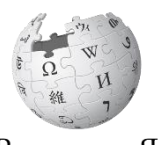

**Википедия:** «Если вы находитесь в Википедии, вся информация исходит от людей со всего мира! Помните, что вы должны проверить источник этого, чтобы убедиться, что он правильный».

ВикипедиЯ Свободная эншиклопед

**Продемонстрируйте это в Википедии:** покажите слушателям список источников и ссылок внизу страницы Википедии.

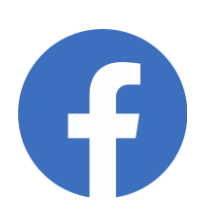

**Фейсбук:** «Если вы пользуетесь Фейсбук, вы можете изменить, кто видит ваш профиль и кто может связаться с вами».

**Продемонстрируйте это на Фейсбук:** покажите им ярлыки конфиденциальности, где они могут указать, кто может видеть их профиль и кто может обращаться к ним с запросами на добавление в друзья.

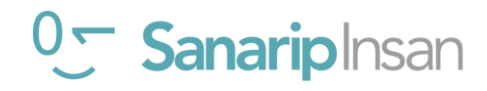

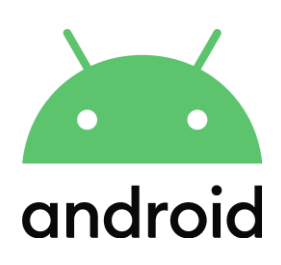

**Андроид:** «Если вы не используете свой телефон Андроид в течение некоторого времени, он выключит экран для экономии заряда батареи. Важно создать пароль, чтобы другие люди не могли воспользоваться вашим телефоном, если найдут его».

**Продемонстрируйте это на Андроид:** покажите слушателям, как они могут настроить PIN-код/пароль на своем устройстве, чтобы обеспечить его безопасность.

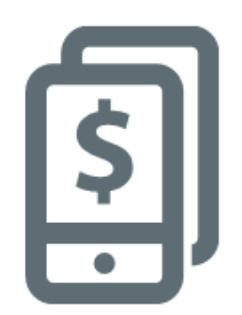

**Мобильные деньги:** «Помните, что ваш PIN-код — это ваш личный номер. Очень важно, чтобы вы сохранили это в безопасности, так как это то, с помощью чего, вы получаете доступ к своей учетной записи. Будьте осторожны, не делитесь этим номером с кем-либо, даже с агентами мобильных платежей или сотрудниками службы поддержки клиентов, будь то лично, через SMS или мобильный Интернет!»

**Продемонстрируйте это на сервисе мобильных денег:** покажите слушателю, когда требуется PIN-код в обычной транзакции мобильных денег (например, при отправке денег другу или члену семьи).

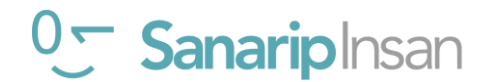

## Что это такое?

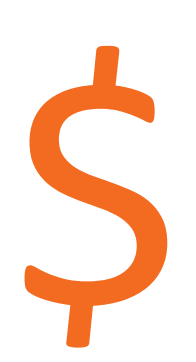

«Всякий раз, когда вы используете Интернет на своем телефоне, вы используете «данные». Это означает, что вам нужно покупать данные в вашей мобильной сети. Некоторые действия в Интернете требуют больше данных, поэтому их

«Вы можете купить данные для Интернета; это похоже на покупку телефонного "пакета" для звонков и сообщений. Данные для Интернета можно купить у местного оператора мобильной связи.».

«Иногда интернет-данные также можно купить в виде «ваучеров данных» или «карт данных», которые вы можете использовать для самостоятельного пополнения своего мобильного интернета».

Материалы,

**КОТОРЫЕ BaM** 

#### понадобятся

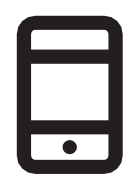

#### Смартфоны

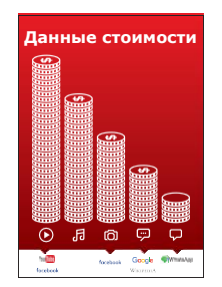

Постер Стоимости

#### Что использует мобильные данные?

#### Покажите постер с ценами

«Разные виды деятельности используют разное количество данных. При просмотре текста расходуется меньше всего данных, при просмотре изображений — больше, при воспроизведении и загрузке музыки, стикеров и рингтонов также расходуется больше данных, а при загрузке и воспроизведении видео - больше.

использует больше всего. Видео, как правило, использует больше данных, чем другие виды использования Интернета».

«Некоторые интернет-сервисы связаны с действиями, которые используют больше данных:

• например просмотр видео на Ютуб, как правило, использует много данных

• например использование Гугл стоит меньше за просмотр текста и изображений, но будет стоить больше, если смотреть видео.

Объясните, что «обновления программного обеспечения также используют данные и поэтому будут стоить денег».

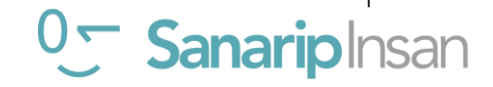

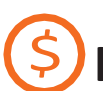

#### Как проверить свои расходы на передачу данных?

Дайте телефон **В руки** слушателей и помогите им следовать указаниям

«Полезно проверить свои данные, чтобы понять, сколько вы использовали и сколько стоят различные действия»

«Вы можете проверить, сколько у вас данных, точно так же, как вы проверяете, сколько минут или текстов у вас есть, введя код на своем телефоне из своей мобильной сети».

Продемонстрируйте слушателю, как проверять данные. Это зависит от того, в какой стране вы находитесь и в какой сети вы находитесь. Спросите мобильного агента, если вам нужна помощь.

Совет: «Вы можете покупать данные в разных количествах в зависимости от того, для чего вы собираетесь использовать Интернет. Обратитесь за советом к местному мобильному агенту о том, какая сумма лучше всего подходит вам».

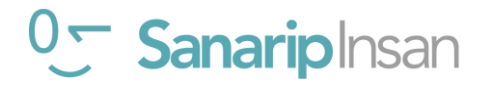

### **Простые советы по безопасности в Интернете**

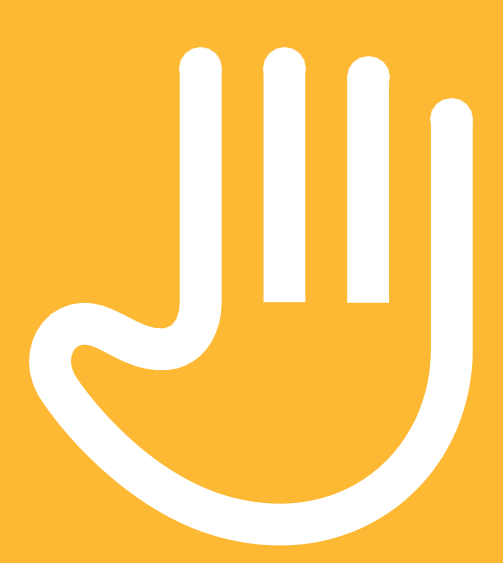

**«Блокируйте» или игнорируйте людей, которых вы не знаете или которые вам мешают**

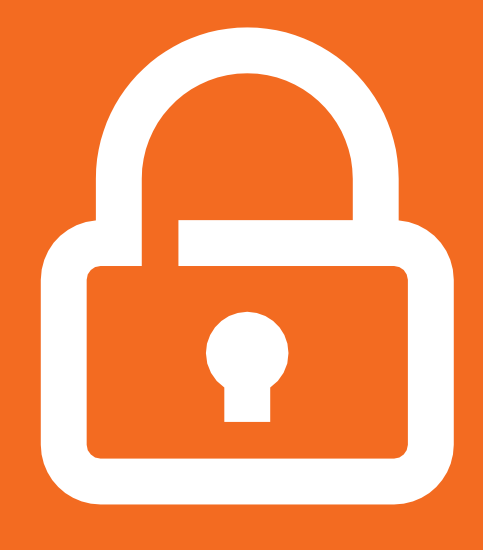

**Держите вашу личную информацию в тайне**

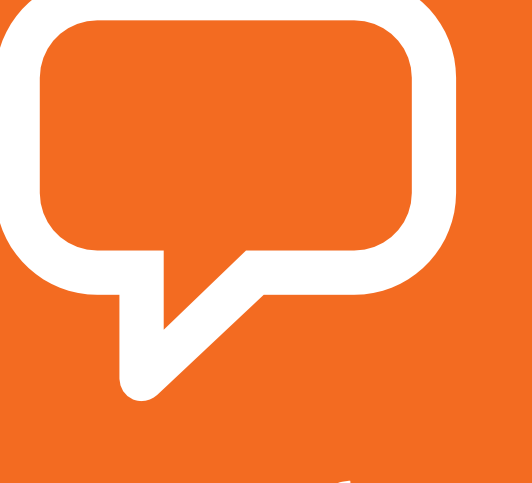

**Расскажите кому-нибудь, кого вы знаете и кому доверяете, если вам некомфортно из-за того, что вы видите**

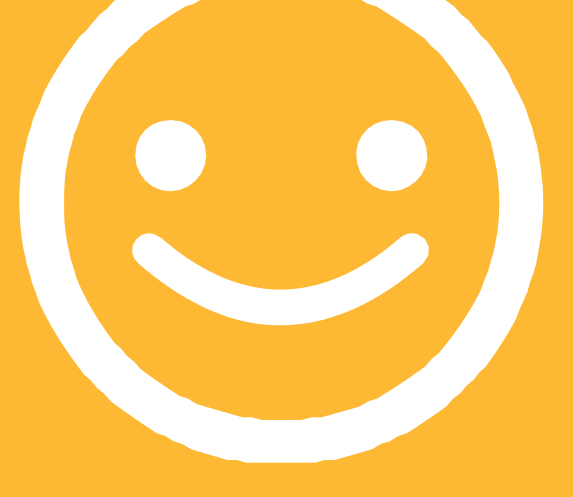

**Будьте вежливы и уважительны к людям**

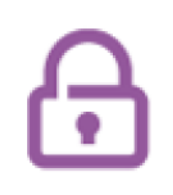

## Как «заблокировать» в **Gmail**

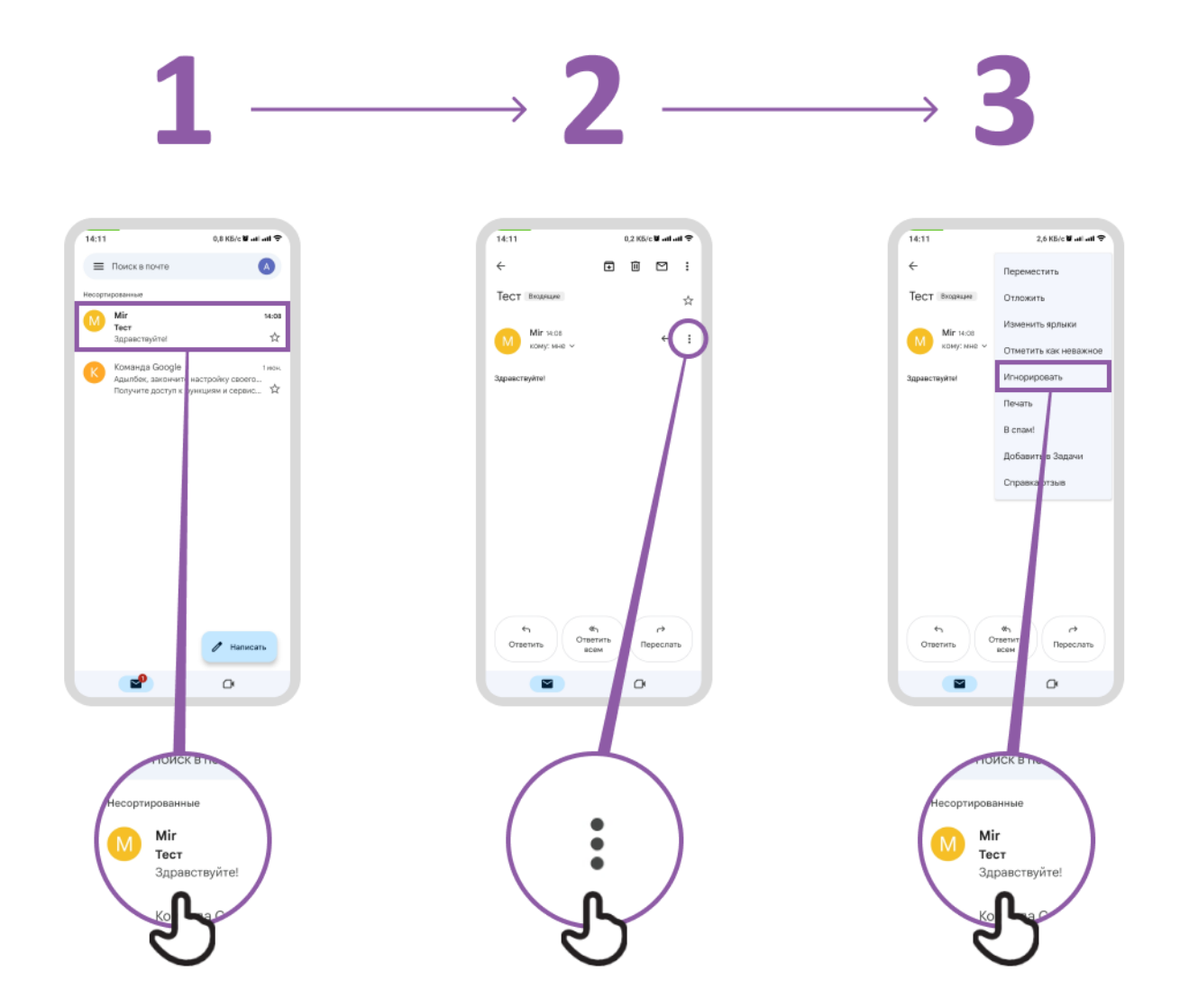

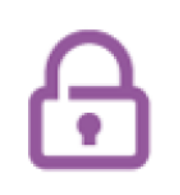

## Доступ к истории поиска в **Xpom**

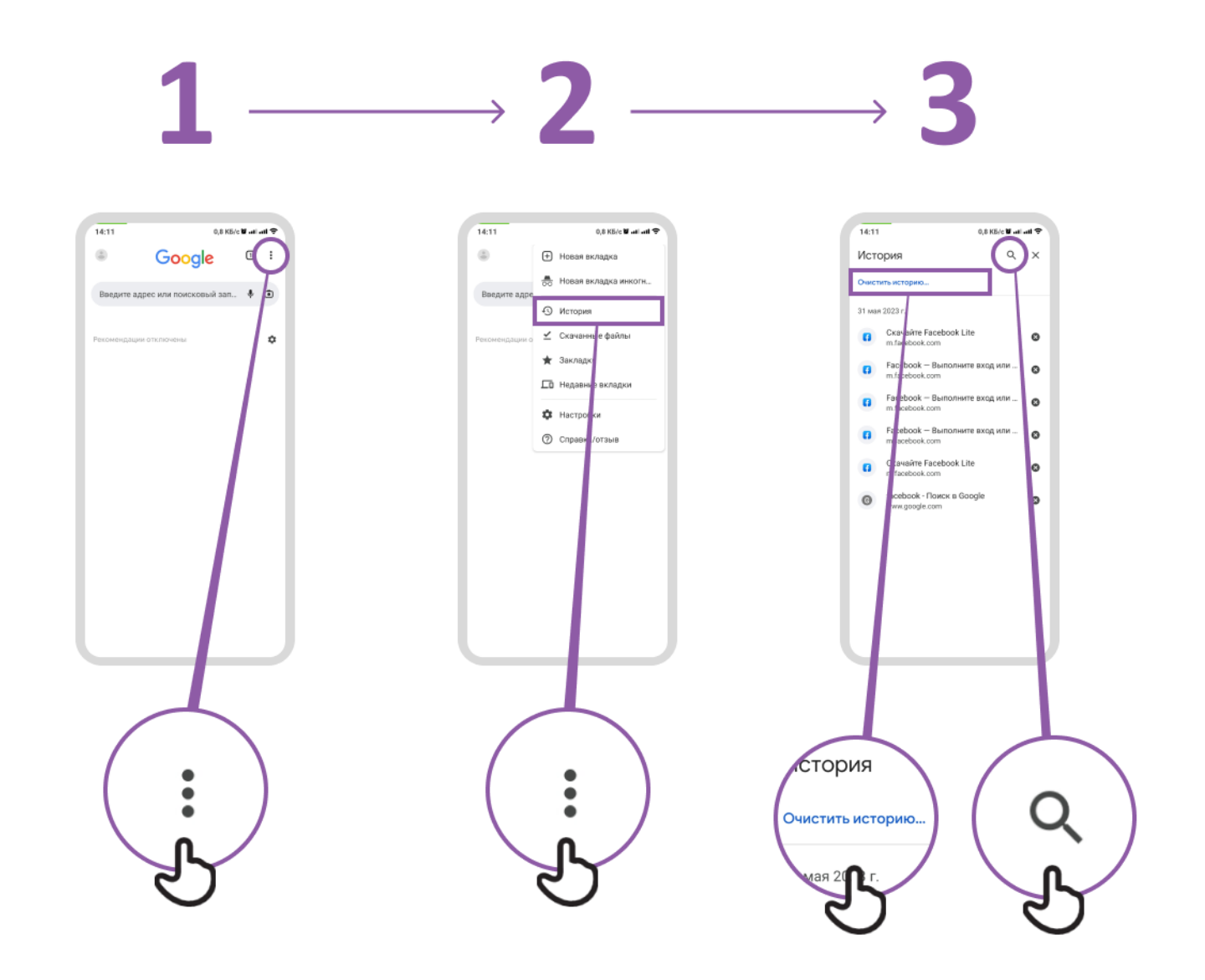

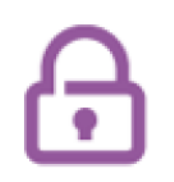

## Настройка родительского контроля Элементы управления в Плей Маркете

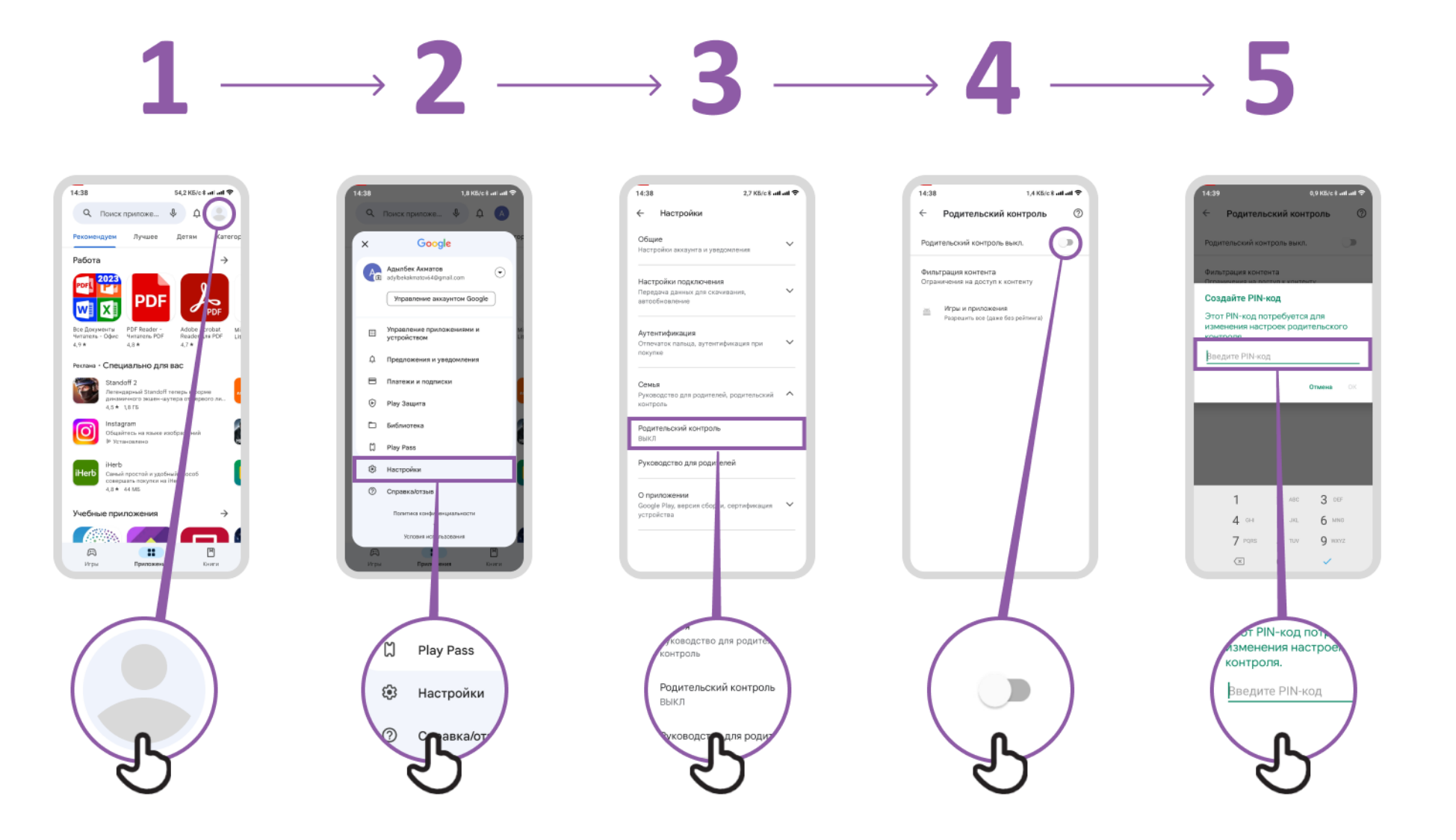

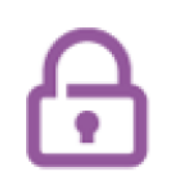

## Жалоба на страницу **B Facebook**

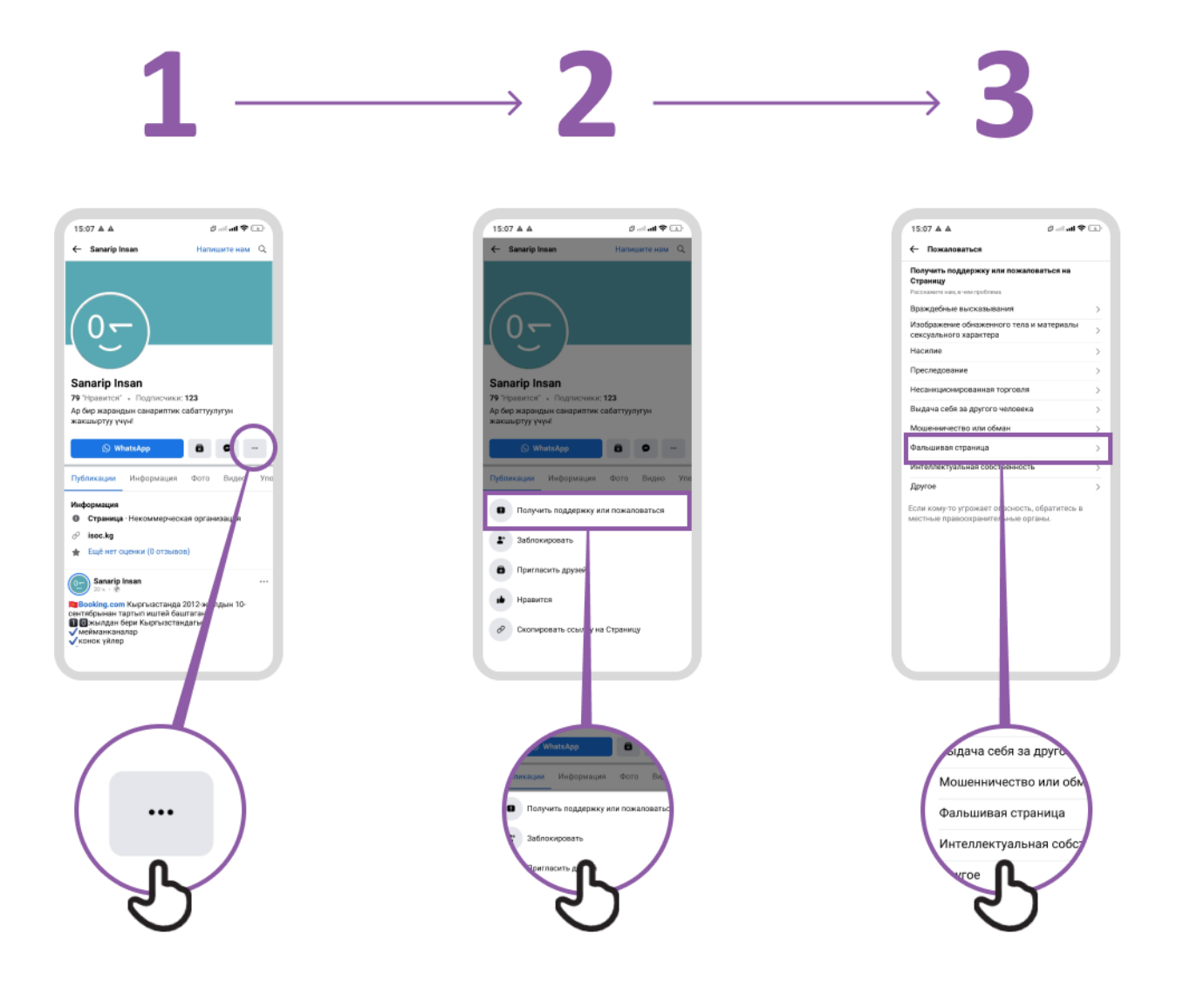

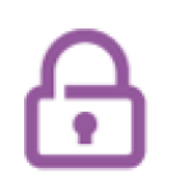

## Как «заблокировать» **Ha Facebook**

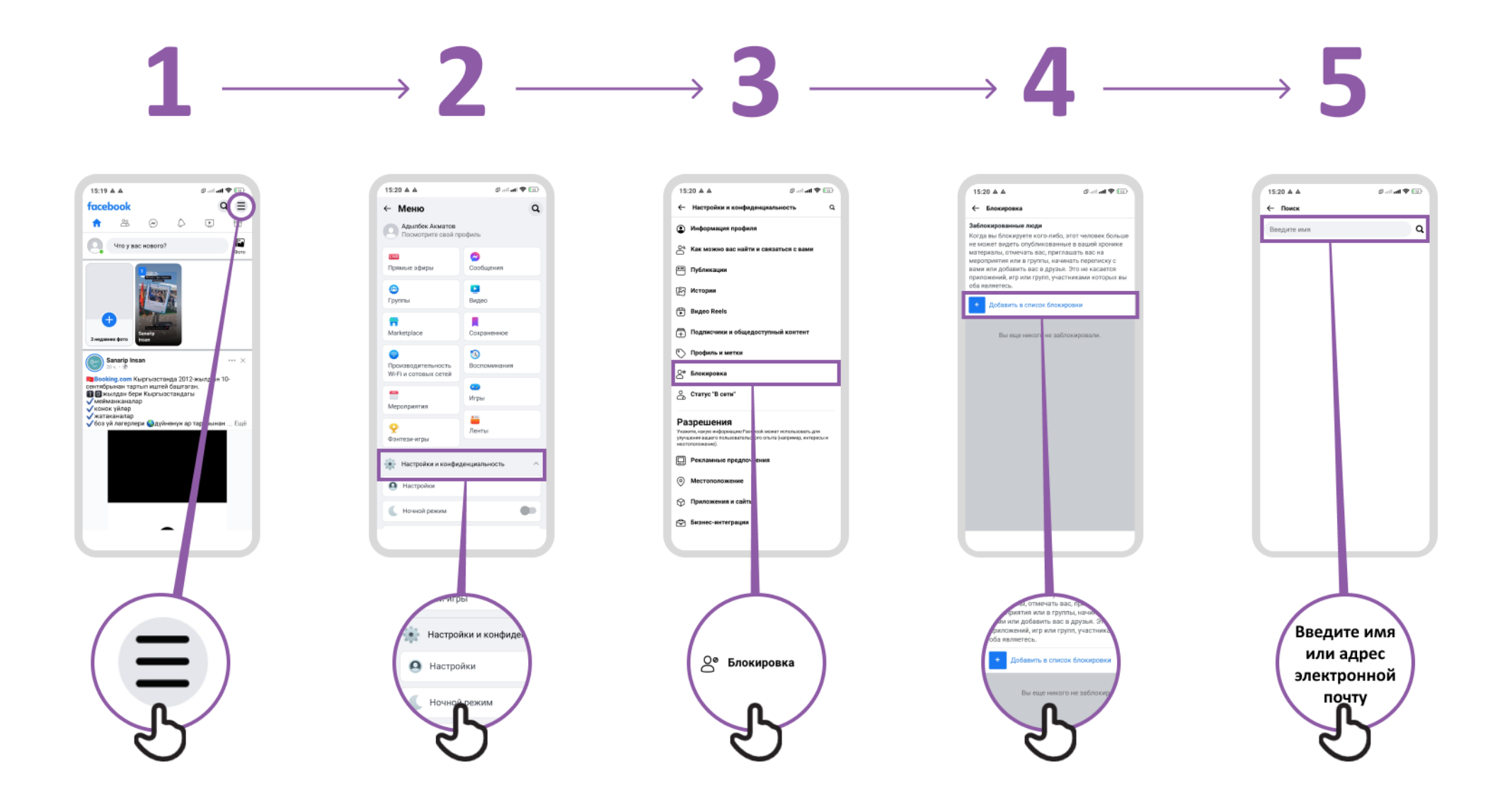

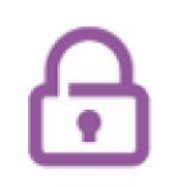

## Жалоба на видео **на YouTube**

## $1 \longrightarrow 2 \longrightarrow 3 \longrightarrow 4 \longrightarrow 5$

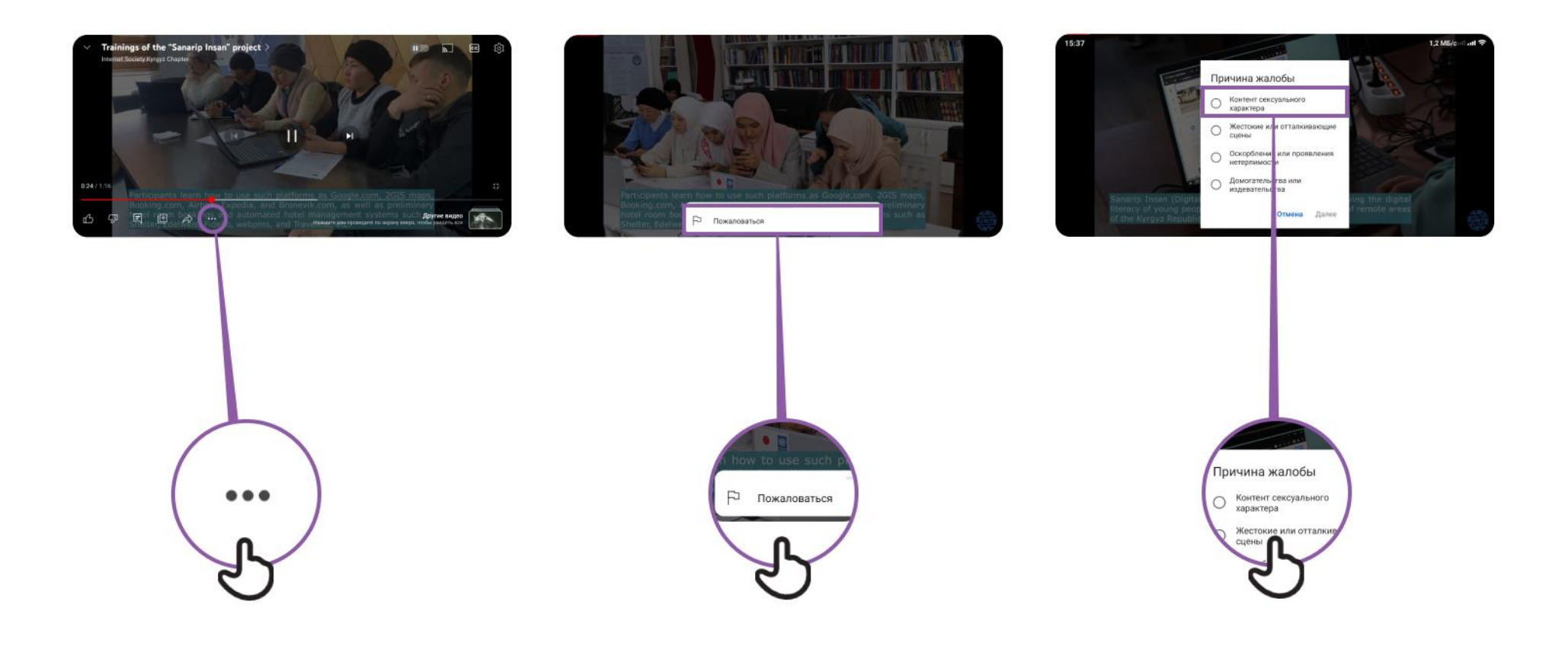

### **Ложная информация**

**Будьте осторожны!**

**Если вы не уверены, спросите кого-то, кому вы доверяете!**

**Не делитесь чем либо с людьми, которых вы не знаете, не обдумав все заранее!**

> **Проверьте другие сайты**

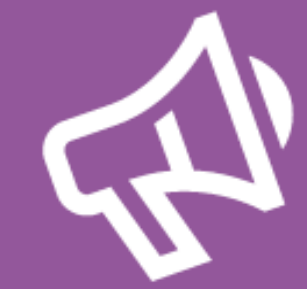

**Доложите об этом**

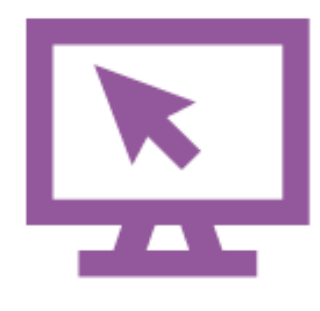

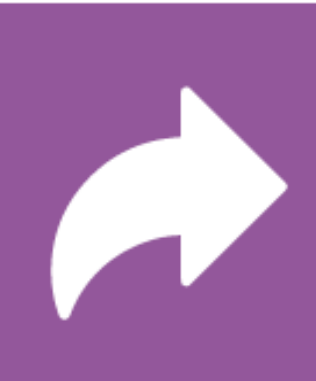

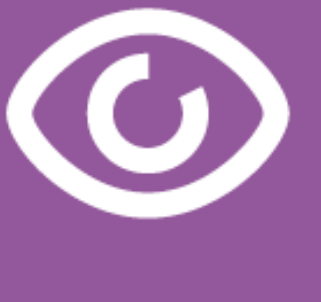

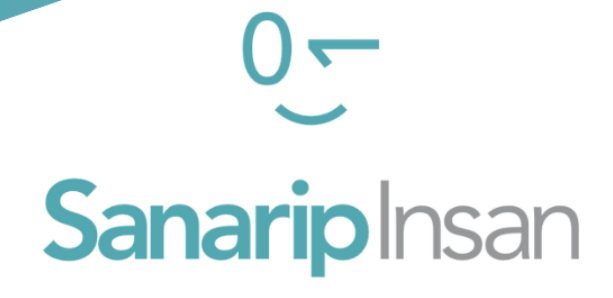

## СЕРТИФИКАТ

за прохождение курса

"Базовые навыки владения мобильным интернетом"

ДАТА

СОЛТОБАЕВ А.О.

КООРДИНАТОР ПРОЕКТА "САНАРИП ИНСАН"